## SAP ABAP table RSBO\_S\_VFIELDS {Fields of an InfoSpoke (External View)}

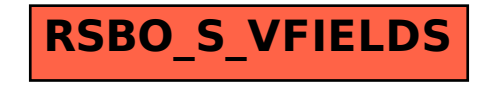